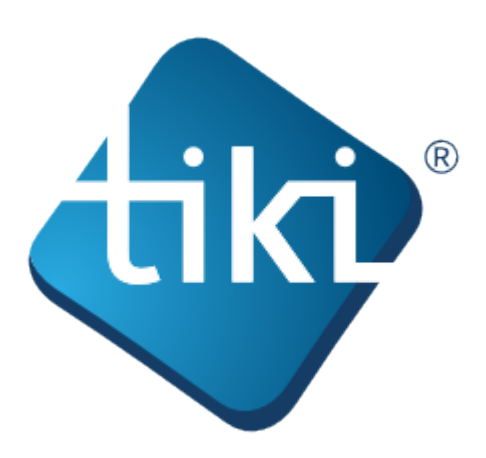

This **Tiki User Guide** includes information for performing specific tasks and interacting with Tiki enduser. It contains the most-common end-user tasks, grouped by Feature.

The Tiki documentation is a community effort. We invite you to join us! See [Welcome Authors](https://doc.tiki.org/Welcome-Authors).

This documentation is licensed under a Commons Attribution - ShareAlike License.

## SOME RIGHTS RESERVED

## $\odot$  creative

For details, see <http://doc.tiki.org/Creative+Commons+Attribution-ShareAlike+License> and [http://creativecommons.org/licenses/by-sa/2.5/.](http://creativecommons.org/licenses/by-sa/2.5/)

## **Table of contents:**

- [All Features](https://doc.tiki.org/All-Features?latest=1) :
	- [Using Wiki Pages](https://doc.tiki.org/Using-Wiki-Pages?latest=1) : *How to interact with wiki pages*
	- [Forum User](https://doc.tiki.org/Forum-User?latest=1) : *How to use Forums*
	- [Article User](https://doc.tiki.org/Article-User?latest=1) : *How to use Articles*
	- [Shoutbox User](https://doc.tiki.org/Shoutbox-User?latest=1) : *How to use Shoutbox*
	- [Blog User](https://doc.tiki.org/Blog-User?latest=1) : *Create and use blogs*
	- [Using Content templates](https://doc.tiki.org/Using-Content-templates?latest=1) : *How to use Content templates with different Tiki objects*
	- [File Gallery User](https://doc.tiki.org/File-Gallery-User?latest=1) : *How to use File Galleries* [File Gallery for Images](https://doc.tiki.org/File-Gallery-for-Images?latest=1) :
	- [Directory User](https://doc.tiki.org/Directory-User?latest=1) : *How to use Directory*
	- [FAQ User](https://doc.tiki.org/FAQ-User?latest=1) : *How to use FAQs*
	- [Quiz User](https://doc.tiki.org/Quiz-User?latest=1) : *How to use Quizzes*
	- [Spreadsheet](https://doc.tiki.org/Spreadsheet?latest=1) :
		- [Spreadsheet Functionality](https://doc.tiki.org/Spreadsheet-Functionality?latest=1) : *Covers the general functionalities of the Spreadsheet feature*
		- [Spreadsheet Interface](https://doc.tiki.org/Spreadsheet-Interface?latest=1) : *Covers the dynamic interface to edit spreadsheets.*
		- [Spreadsheet Graphics and Charts](https://doc.tiki.org/Spreadsheet-Graphics-and-Charts?latest=1) : *Draw charts from your spreadsheets*
		- [Spreadsheet jq](https://doc.tiki.org/Spreadsheet-jq?latest=1) :
	- [Survey User](https://doc.tiki.org/Survey-User?latest=1) : *How to use Surveys*
	- [Newsletter User](https://doc.tiki.org/Newsletter-User?latest=1) : *How to use Newsletters*
	- [Stats User](https://doc.tiki.org/Stats-User?latest=1) : *How to use Stats*
	- [Calendar User](https://doc.tiki.org/Calendar-User?latest=1) : *Calendars: End-user documentation*
	- [Category User](https://doc.tiki.org/Category-User?latest=1) : *How to use Categories*
	- [Comment User](https://doc.tiki.org/Comment-User?latest=1) : *How to use Comments*
	- [Live Support User](https://doc.tiki.org/Live-Support-User?latest=1) : *How to use Live Support*
	- [Maps User](https://doc.tiki.org/Maps-User?latest=1) : *How to use Maps*
		- [Geolocation](https://doc.tiki.org/Geolocation?latest=1) :
		- [Gmap User](https://doc.tiki.org/Gmap-User?latest=1) :
- [Using Friendship Network](https://doc.tiki.org/Using-Friendship-Network?latest=1) :
- [Draw](https://doc.tiki.org/Draw?latest=1) :
- [Timesheet](https://doc.tiki.org/Timesheet?latest=1) :
- [Notepad](https://doc.tiki.org/Notepad?latest=1) :
- [Contacts](https://doc.tiki.org/Contacts?latest=1) :
- [Task](https://doc.tiki.org/Task?latest=1) : *How to use user tasks*
- [User Calendar](https://doc.tiki.org/User-Calendar?latest=1) :
- [User Encryption](https://doc.tiki.org/User-Encryption?latest=1) :
- [User Menu](https://doc.tiki.org/User-Menu?latest=1) :
- [User Modules](https://doc.tiki.org/User-Modules?latest=1) :
- $\circ$  [API](https://doc.tiki.org/API?latest=1) :
- [Trackers](https://doc.tiki.org/Trackers?structure=HomePage+UserGuide&latest=1) : *Tiki CMS Groupware feature Trackers*
	- [Creating a Tracker](https://doc.tiki.org/Creating-a-Tracker?structure=HomePage+UserGuide&latest=1) :
	- [Adding fields to a tracker](https://doc.tiki.org/Adding-fields-to-a-tracker?structure=HomePage+UserGuide&latest=1) :
		- [Action Tracker Field](https://doc.tiki.org/Action-Tracker-Field?structure=HomePage+UserGuide&latest=1) : *Action Tracker Field*
		- [Articles Tracker Field](https://doc.tiki.org/Articles-Tracker-Field?structure=HomePage+UserGuide&latest=1) :
		- [Attachment Field](https://doc.tiki.org/Attachment-Field?structure=HomePage+UserGuide&latest=1) :
		- [Auto-Increment Field](https://doc.tiki.org/Auto-Increment-Field?structure=HomePage+UserGuide&latest=1) :
		- [Category Tracker Field](https://doc.tiki.org/Category-Tracker-Field?structure=HomePage+UserGuide&latest=1) :
		- [Checkbox Tracker Field](https://doc.tiki.org/Checkbox-Tracker-Field?structure=HomePage+UserGuide&latest=1) : *Checkbox tracker field*
		- [Computed Tracker Field](https://doc.tiki.org/Computed-Tracker-Field?structure=HomePage+UserGuide&latest=1) :
		- [Currency Amount Tracker Field](https://doc.tiki.org/Currency-Amount-Tracker-Field?structure=HomePage+UserGuide&latest=1) :
		- [Date Tracker Fields](https://doc.tiki.org/Date-Tracker-Fields?structure=HomePage+UserGuide&latest=1) :
		- [Drop Down Radio Tracker Field](https://doc.tiki.org/Drop-Down---Radio-Tracker-Field?structure=HomePage+UserGuide&latest=1) :
		- [Duration Tracker field](https://doc.tiki.org/Duration-Tracker-field?structure=HomePage+UserGuide&latest=1) :
		- [Dynamic items list](https://doc.tiki.org/Dynamic-items-list?structure=HomePage+UserGuide&latest=1) :
		- [Email Tracker Field](https://doc.tiki.org/Email-Tracker-Field?structure=HomePage+UserGuide&latest=1) :
		- [Email folders Tracker Field](https://doc.tiki.org/Email-folders-Tracker-Field?structure=HomePage+UserGuide&latest=1) :
		- [Files Tracker Field](https://doc.tiki.org/Files-Tracker-Field?structure=HomePage+UserGuide&latest=1) :
		- [Geographic feature Tracker Field](https://doc.tiki.org/Geographic-feature-Tracker-Field?structure=HomePage+UserGuide&latest=1) :
		- [Google Maps Tracker Field](https://doc.tiki.org/Google-Maps-Tracker-Field?structure=HomePage+UserGuide&latest=1) : *Google Maps Tracker Field*
		- [Heading](https://doc.tiki.org/Heading?structure=HomePage+UserGuide&latest=1) :
		- [Icon Tracker Field](https://doc.tiki.org/Icon-Tracker-Field?structure=HomePage+UserGuide&latest=1) :
		- [Image Tracker Field](https://doc.tiki.org/Image-Tracker-Field?structure=HomePage+UserGuide&latest=1) :
		- [In Group Field](https://doc.tiki.org/In-Group-Field?structure=HomePage+UserGuide&latest=1) :
		- [Items List and Item Link Tracker Fields](https://doc.tiki.org/Items-List-and-Item-Link-Tracker-Fields?structure=HomePage+UserGuide&latest=1) :
		- [Kaltura Tracker Field](https://doc.tiki.org/Kaltura-Tracker-Field?structure=HomePage+UserGuide&latest=1) :
		- [Language Tracker Field](https://doc.tiki.org/Language-Tracker-Field?structure=HomePage+UserGuide&latest=1) :
		- [LDAP Tracker Field](https://doc.tiki.org/LDAP-Tracker-Field?structure=HomePage+UserGuide&latest=1) :
		- [Location Tracker Field](https://doc.tiki.org/Location-Tracker-Field?structure=HomePage+UserGuide&latest=1) :
		- [Mathematical Calculation Tracker Field](https://doc.tiki.org/Mathematical-Calculation-Tracker-Field?structure=HomePage+UserGuide&latest=1) :
		- [Multiselect Tracker Field](https://doc.tiki.org/Multiselect-Tracker-Field?structure=HomePage+UserGuide&latest=1) :
		- [Numeric Tracker Field](https://doc.tiki.org/Numeric-Tracker-Field?structure=HomePage+UserGuide&latest=1) : *Numeric Tracker Field*
		- [Rating Tracker Field](https://doc.tiki.org/Rating-Tracker-Field?structure=HomePage+UserGuide&latest=1) :
		- [Relations Tracker Field](https://doc.tiki.org/Relations-Tracker-Field?structure=HomePage+UserGuide&latest=1) :
		- [Selector Tracker Fields](https://doc.tiki.org/Selector-Tracker-Fields?structure=HomePage+UserGuide&latest=1) :
			- [Country Selector](https://doc.tiki.org/Country-Selector?structure=HomePage+UserGuide&latest=1) :
			- [Group selector](https://doc.tiki.org/Group-selector?structure=HomePage+UserGuide&latest=1) :
			- [IP selector](https://doc.tiki.org/IP-selector?structure=HomePage+UserGuide&latest=1) :
			- [Page selector](https://doc.tiki.org/Page-selector?structure=HomePage+UserGuide&latest=1) :
			- o [User selector](https://doc.tiki.org/User-selector?structure=HomePage+UserGuide&latest=1) :
		- [Show.t.o Tracker Field](https://doc.tiki.org/Show.t.o-Tracker-Field?structure=HomePage+UserGuide&latest=1) :
		- [Stars Field](https://doc.tiki.org/Stars-Field?structure=HomePage+UserGuide&latest=1) :

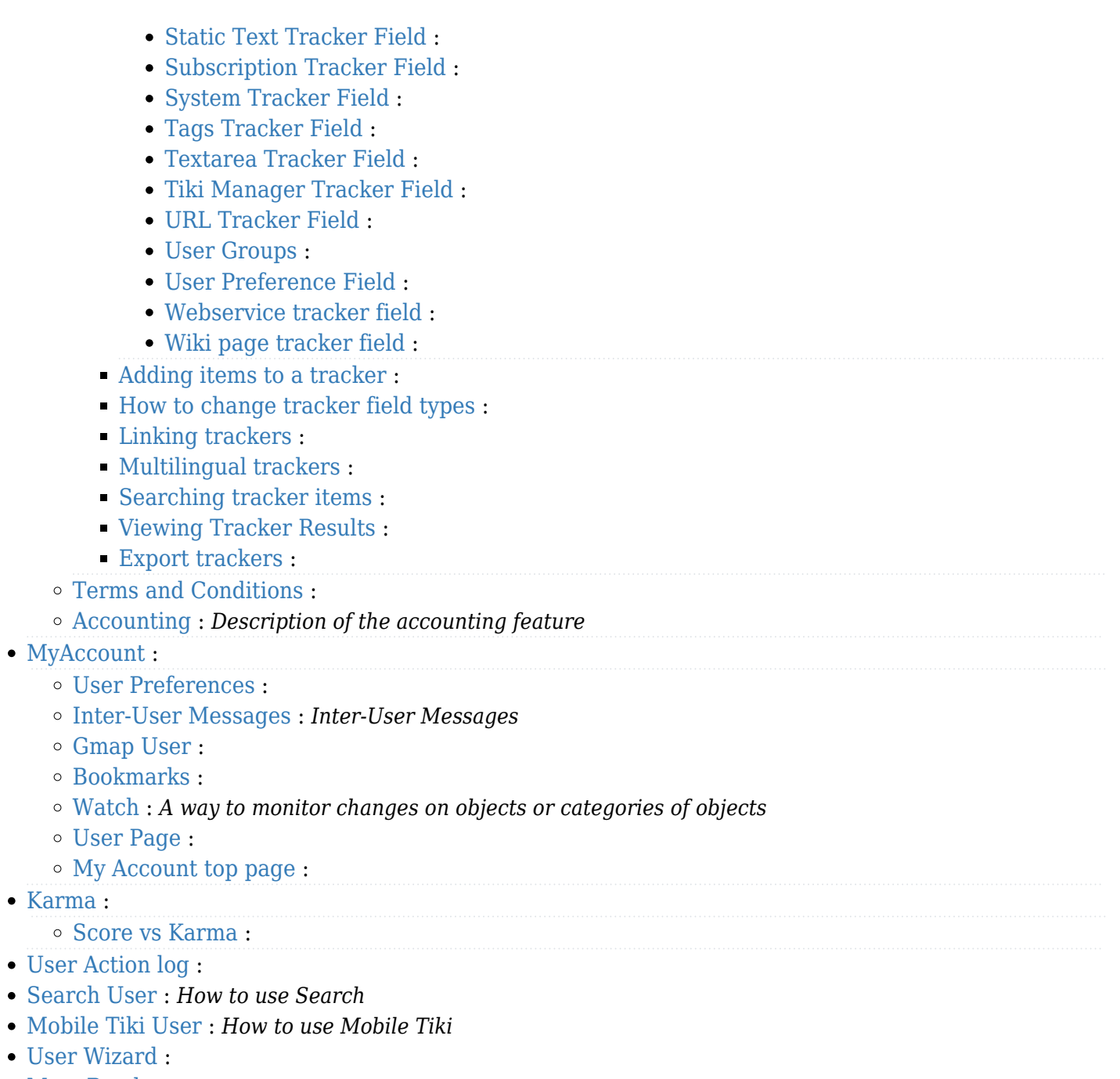

- [Must Reads](https://doc.tiki.org/Must-Reads?latest=1) :
- [Object Maintainers and Freshness](https://doc.tiki.org/Object-Maintainers-and-Freshness?latest=1) :